This tutorial examines the process of defining a report that allows different campaign lengths for some products

## **Selecting different # of weeks for some products**

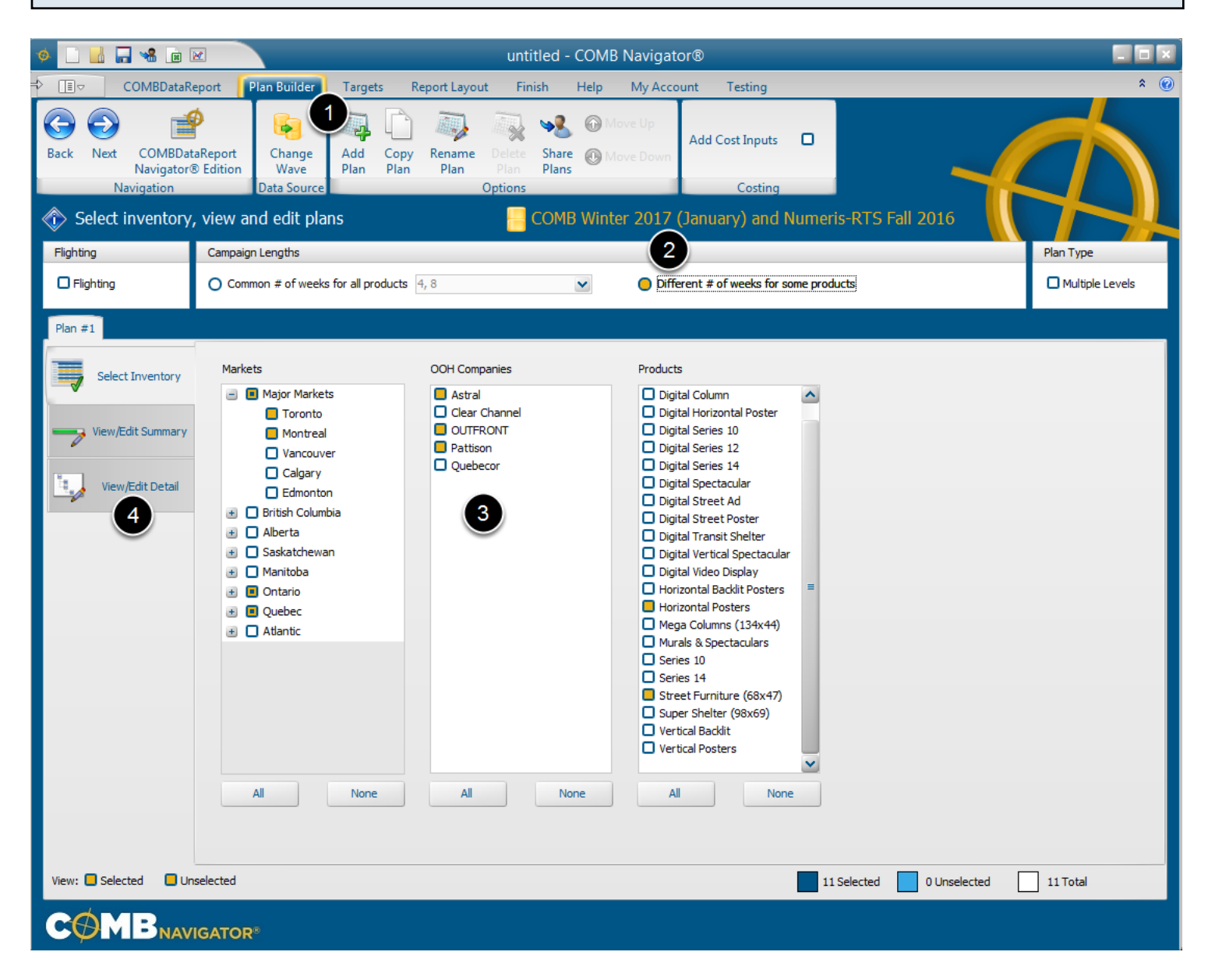

To create a report which allows different # of weeks for some products:

- 1. Select *Plan Builder* from the ribbon menu
- 2. Under *Campaign Lengths*, select the *Different # of weeks for some products* button
- 3. Select desired inventory.
- 4. Select the *View/Edit Detail* tab

## **Apply different # of weeks to some products**

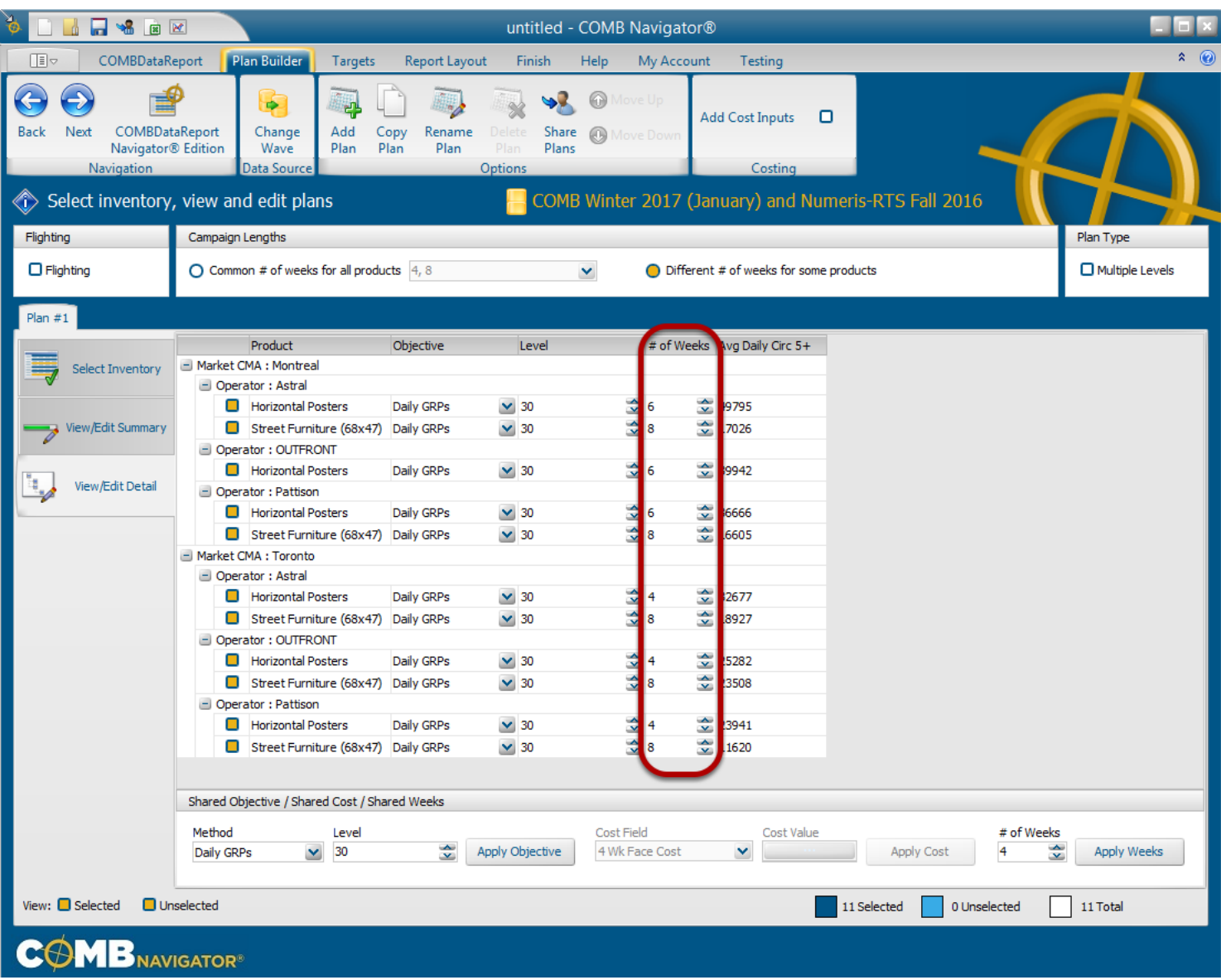

For the OOH Products that require a different # of weeks, find the corresponding row in the grid, and alter their value in the *# of Weeks* column. A new value can be typed in with the keyboard, or incrementally altered using the up and down buttons.

In the above example, Horizontal Posters in Montreal were assigned 6 weeks, and Horizontal Posters in Toronto were assigned 4 weeks, while the rest remain at 8 weeks.

Once all objectives and # of weeks have been entered, select *Report Layout* from the ribbon menu.

## **Selecting report columns**

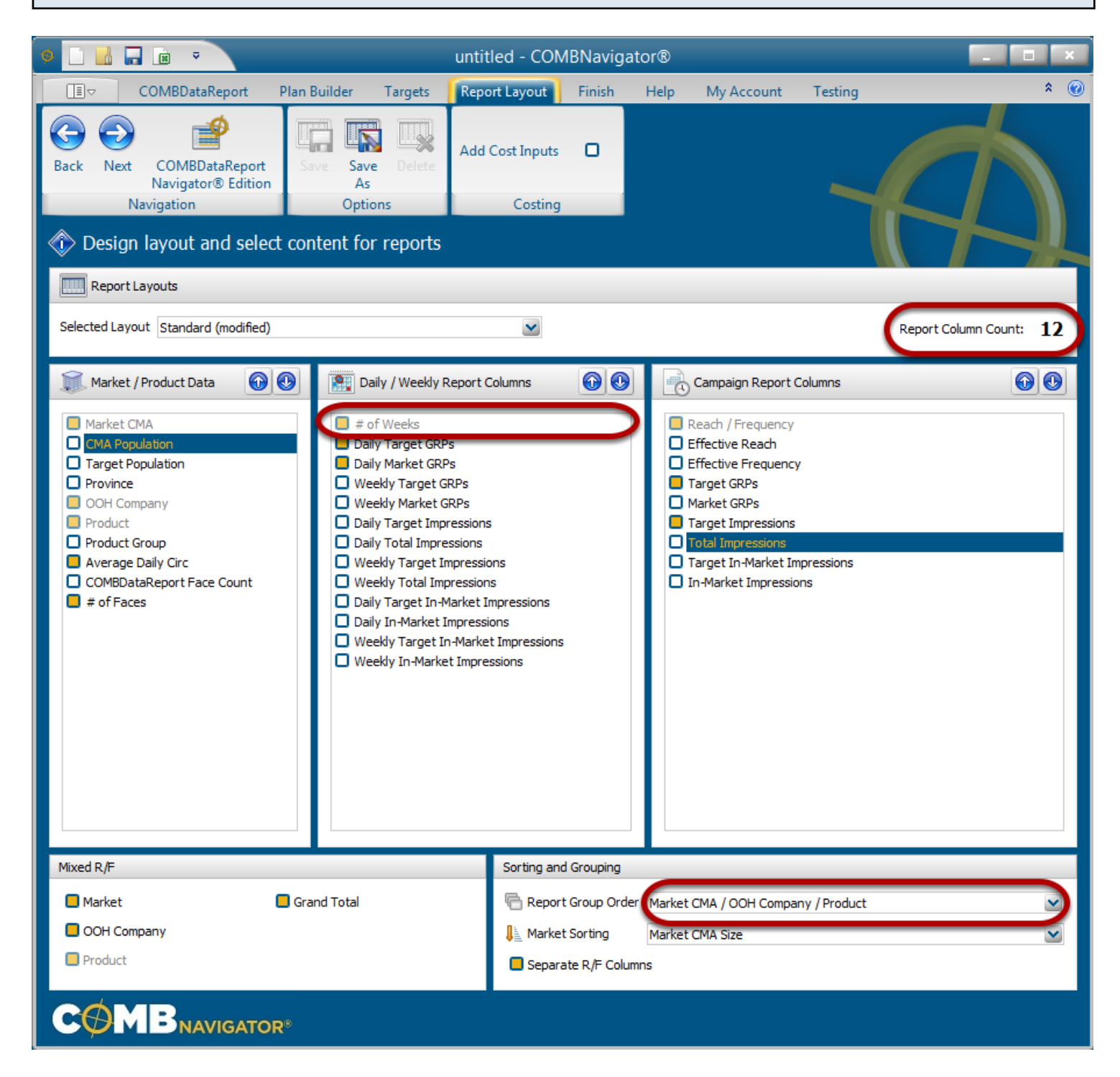

By default, the selected layout is the *Standard* layout, which is included with Navigator.

Unlike a report where multiple campaign lengths are selected for all products, when different campaign lengths are selected:

a) the mandatory *# of Weeks* column appears in the layout.

b) the columns selected in the third list *Campaign Report Columns* will appear only once in the report.

1. Select or deselect columns by checking the boxes to the left of column names

Notes:

*Report Column Count*, found in the upper right, is updated whenever changes are made to the layout

Single level reports have a default *Report Group Order* of Markets, then OOH Companies, then Products.

## **Results: single set of campaign columns**

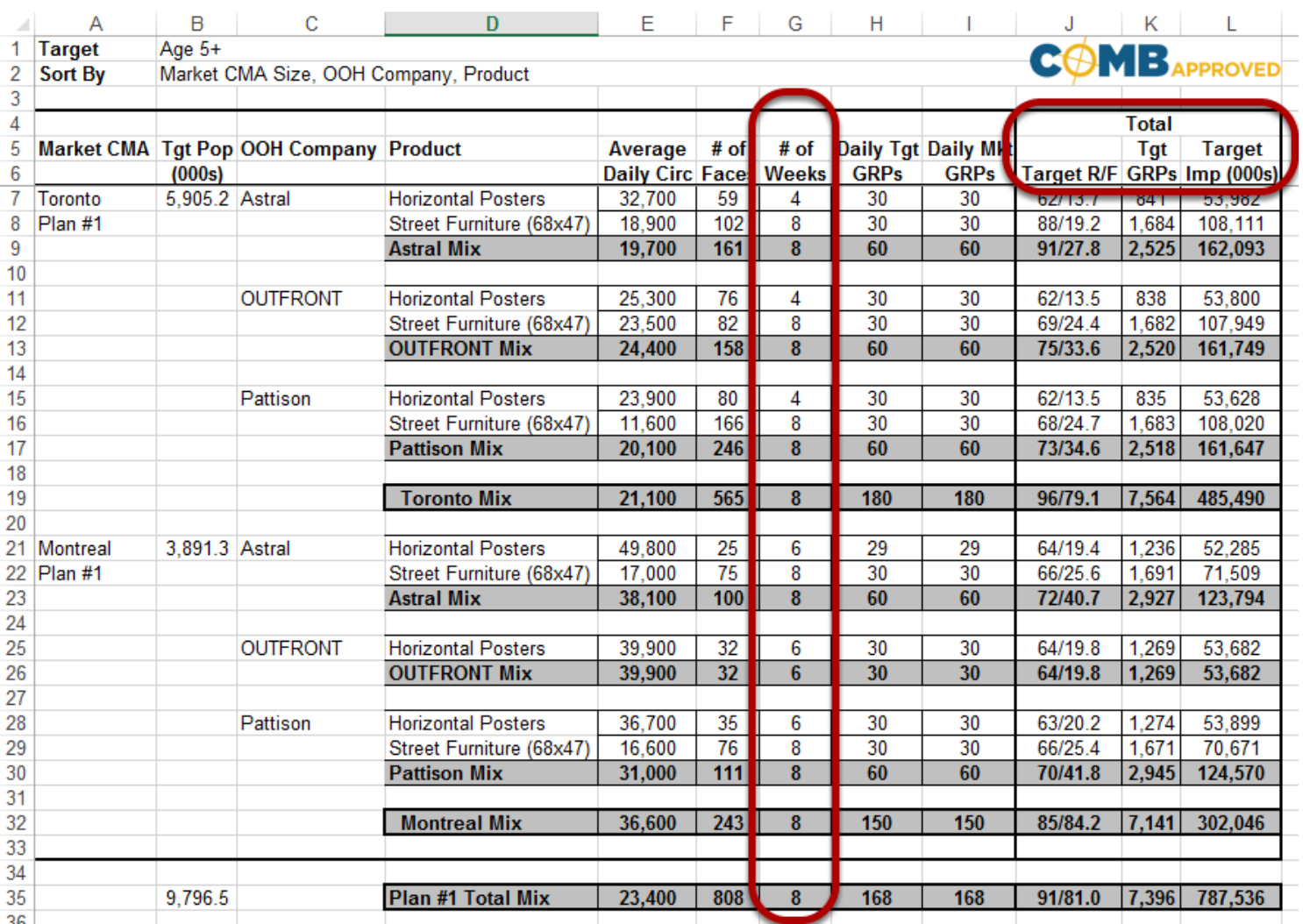

The resulting report has the various campaign lengths appear for each product in the *# of Weeks* column.

A single set of campaign columns appears under the *Total* column group.

The shared objective of **30** Daily GRPs is found in the *Daily Mkt GRPs* column.